## **Harmonia Mundi (Sacred Music) CD07**

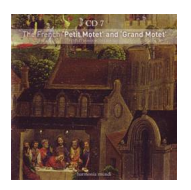

 CD 7: The French 'Petit Motet' and 'Grand Motet' *01. Grand Motet : Dumont : Memorare [0:08:43.27] 02. Lully : Dies Irae [0:18:52.54] 03. Delalande : Super flumina Babilonis : I. Simphonie. Super flumina [0:03:59.68] 04. II. In Salicibus [0:02:35.23] 05. III. Quia illic interrogaverunt nos [0:00:40.69] 06. IV. Hymnum cantate nobis [0:02:32.38] 07. V. Si oblitus fuero tui [0:01:30.19] 08. VI. Adhaereat lingua mea [0:02:44.58] 09. VII. Memore esto, Domine [0:01:10.19] 10. VIII. Filia Babilonis misera [soli] [0:01:19.63] 11. IX. Filia Babilonis misera [choeur] [0:01:29.64] 12. Charpentier : Te Deum : I. Prelude [0:01:53.00] 13. II. Te Deum laudamus [0:01:04.47] 14. III. Te aeternum Patrem [0:03:59.28] 15. IV. Per te orbem terrarum [0:03:22.29] 16. V. Tu devicto mortis arculeo [0:01:52.18] 17. VI. Te ergo quaesumus [0:02:25.14] 18. VII. Aertuna fac cum sanctis tuis [0:02:22.18] 19. VIII. Dignare Domine [0:01:58.39] 20. IX. Fiat misericordia tua Domine [0:01:43.63] 21. X. In te Domine speravi [0:02:34.19] 22. Petit Motet : Lully : Ave coeli [0:03:40.28] 23. Delalande : Miserator et misericors [0:06:44.45]* 

Solistes, Choeur et Orquestre de La Chapelle Royale Philippe Herreweghe – conductor Les Arts Florissants William Christie – conductor

download: uploaded anonfiles yandex 4shared solidfiles mediafire mega filecloudio nornar

[back](http://nornar.com/6t5kmnajuc0a)